## Download adobe flash 10 free of charge zone

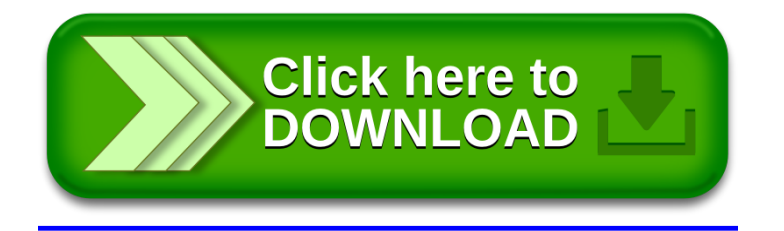